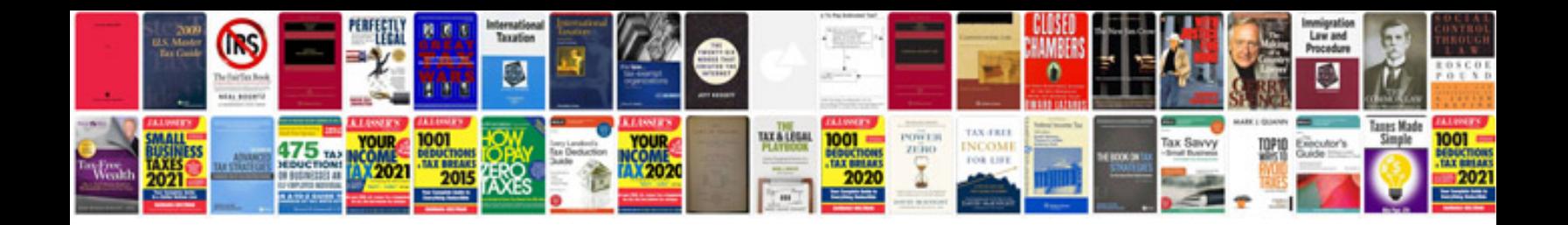

**Test documentation template**

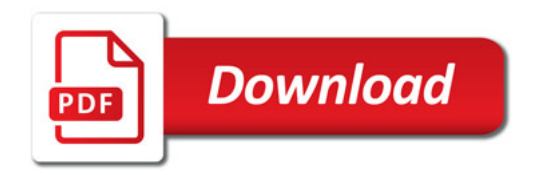

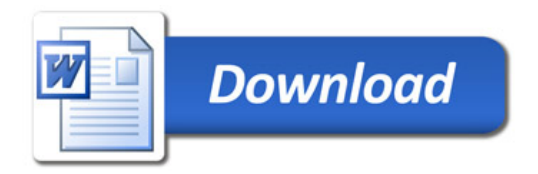